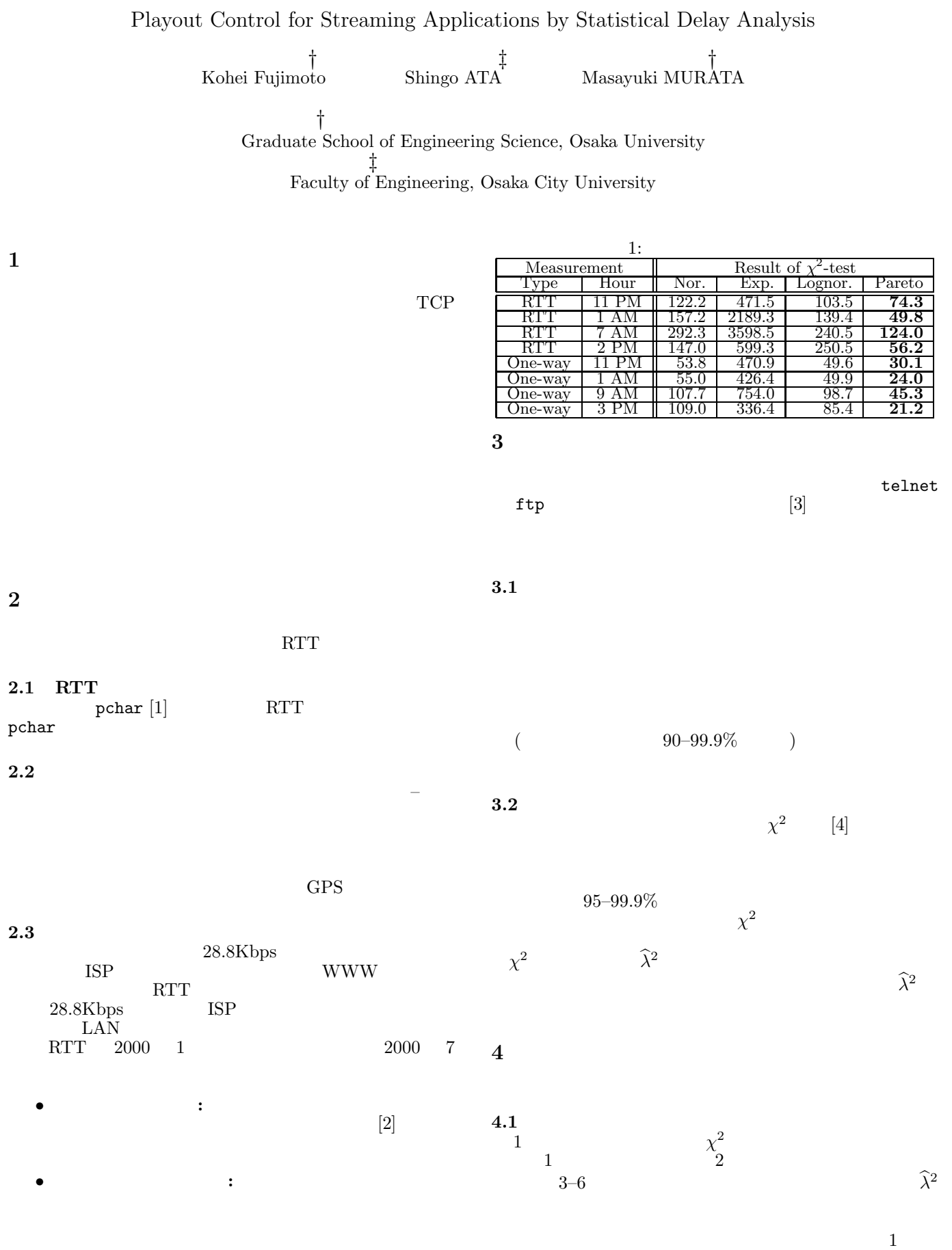

 $1 \quad 1 \quad 1$ 

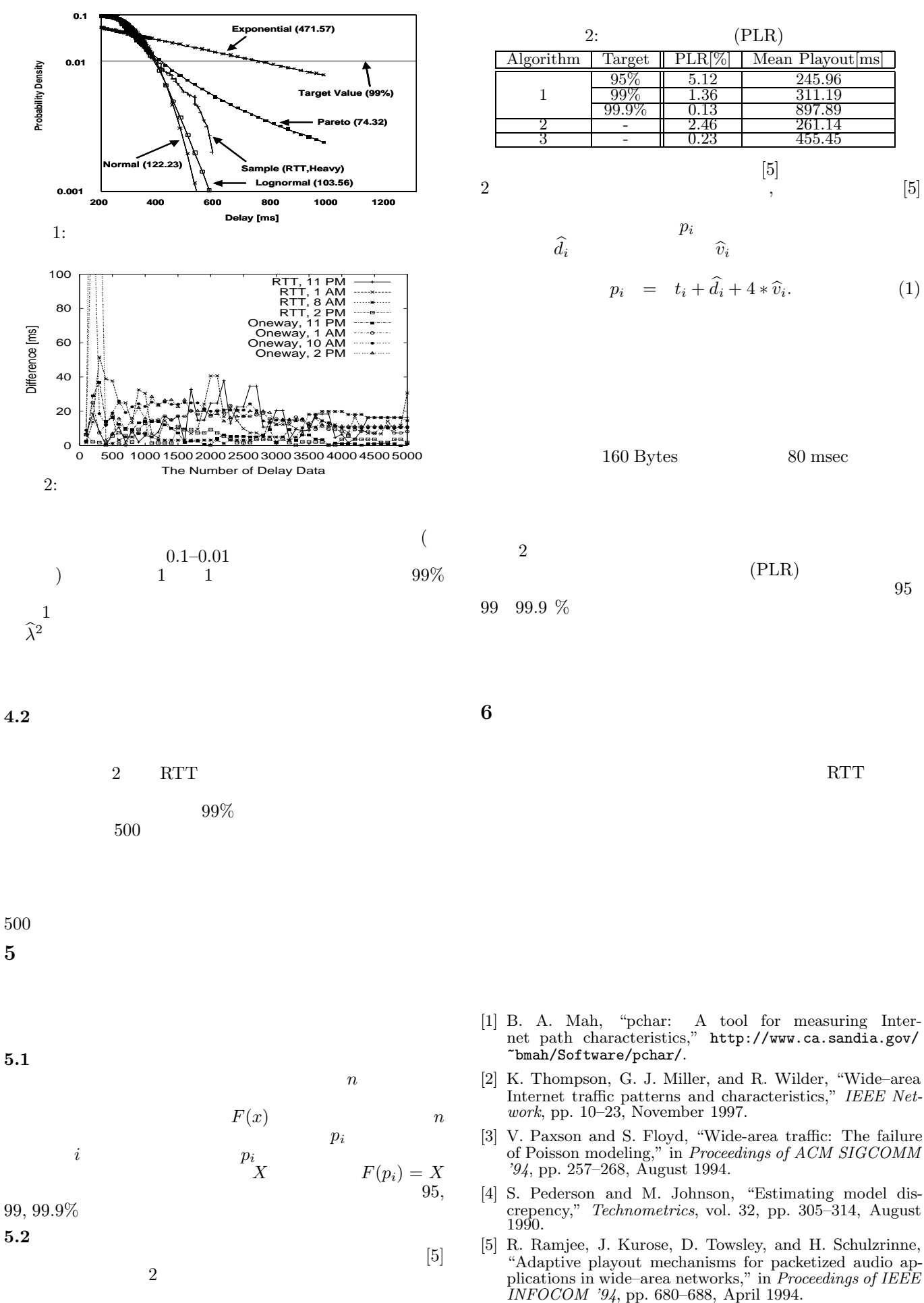